# Act without Thinking

Christopher Auer

21. Juni 2010

----------

 $- - - - - -$ 

# Autofahren

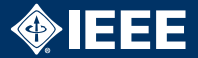

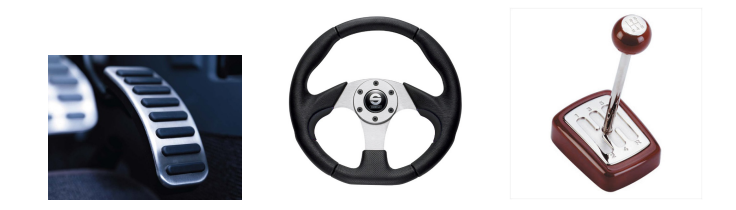

#### $\blacktriangleright$  Ziel: Von A nach B kommen

# Autofahren

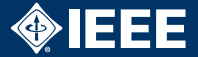

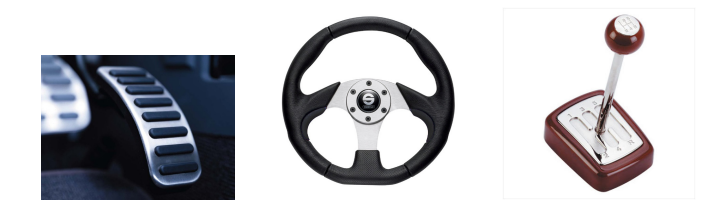

- $\blacktriangleright$  Ziel: Von A nach B kommen
- ▶ Weg: Autofahren (schalten, lenken, Pedale bedienen, Verkehr beobachten/einschätzen) geschieht ohne viel bewusstes Nachdenken

# Autofahren

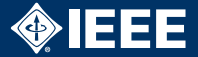

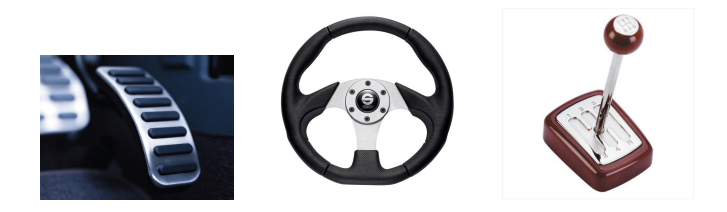

- $\blacktriangleright$  Ziel: Von A nach B kommen
- ▶ Weg: Autofahren (schalten, lenken, Pedale bedienen, Verkehr beobachten/einschätzen) geschieht ohne viel bewusstes Nachdenken
- ▶ Lernkurve: steil (Fahrschule mit Theorie und Praxis)

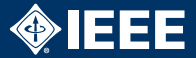

▶ "Datei öffnen...", Pfade/Dateien im Dateibrowser öffnen, Email schreiben usw.

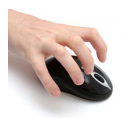

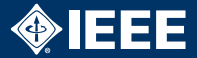

- ▶ "Datei öffnen...", Pfade/Dateien im Dateibrowser öffnen, Email schreiben usw.
- ▶ Debuggen/Testen/Kompilieren von eigenen Programmen

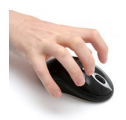

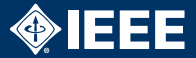

- ▶ "Datei öffnen...", Pfade/Dateien im Dateibrowser öffnen, Email schreiben usw.
- ▶ Debuggen/Testen/Kompilieren von eigenen Programmen
- $\blacktriangleright$  Internet surfen

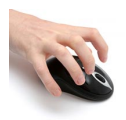

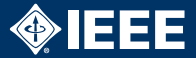

- ▶ "Datei öffnen...", Pfade/Dateien im Dateibrowser öffnen, Email schreiben usw.
- ▶ Debuggen/Testen/Kompilieren von eigenen Programmen
- $\blacktriangleright$  Internet surfen
- $\blacktriangleright$  Sicherheitshinweise wegklicken

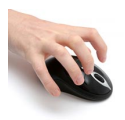

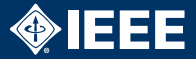

- ▶ "Datei öffnen...", Pfade/Dateien im Dateibrowser öffnen, Email schreiben usw.
- ▶ Debuggen/Testen/Kompilieren von eigenen Programmen
- $\blacktriangleright$  Internet surfen
- $\blacktriangleright$  Sicherheitshinweise wegklicken

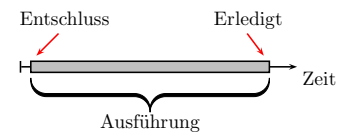

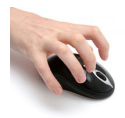

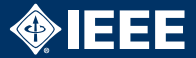

- ▶ "Datei öffnen...", Pfade/Dateien im Dateibrowser öffnen, Email schreiben usw.
- $\triangleright$  Debuggen/Testen/Kompilieren von eigenen Programmen
- $\blacktriangleright$  Internet surfen
- $\blacktriangleright$  Sicherheitshinweise wegklicken

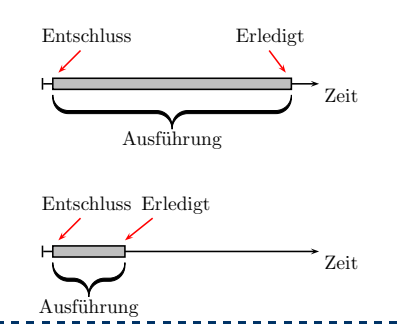

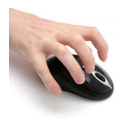

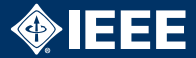

 $\blacktriangleright$  Tasten-Shortcuts

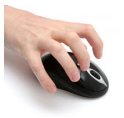

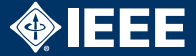

- $\blacktriangleright$  Tasten-Shortcuts
- <sup>I</sup> (Logische) Kombinationen (3dd)

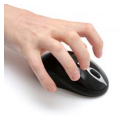

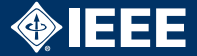

- $\blacktriangleright$  Tasten-Shortcuts
- <sup>I</sup> (Logische) Kombinationen (3dd)
- $\blacktriangleright$  Kurze physische Wege: "home row", keine Maus

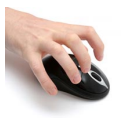

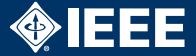

- $\blacktriangleright$  Tasten-Shortcuts
- <sup>I</sup> (Logische) Kombinationen (3dd)
- $\triangleright$  Kurze physische Wege: "home row", keine Maus
- $\triangleright$  sinnvolle Verarbeitung fehlerhafter Eingaben

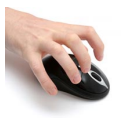

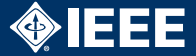

- $\blacktriangleright$  Tasten-Shortcuts
- <sup>I</sup> (Logische) Kombinationen (3dd)
- $\triangleright$  Kurze physische Wege: "home row", keine Maus
- $\triangleright$  sinnvolle Verarbeitung fehlerhafter Eingaben
- Die häufiger das Vorkommen, desto kürzer der Weg (Analogie: Huffman-Codierung)

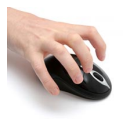

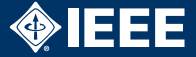

- $\blacktriangleright$  Tasten-Shortcuts
- ▶ (Logische) Kombinationen (3dd)
- $\triangleright$  Kurze physische Wege: "home row", keine Maus
- $\triangleright$  sinnvolle Verarbeitung fehlerhafter Eingaben
- Die häufiger das Vorkommen, desto kürzer der Weg (Analogie: Huffman-Codierung)

 $\blacktriangleright$  Mnemonik

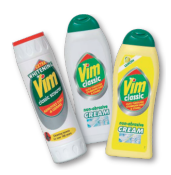

- ▶ Vim-esque (eine subjektive Einschätzung)
	- $\blacktriangleright \oplus$  Shortcuts

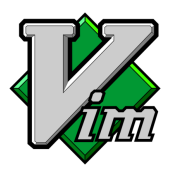

- ▶ Vim-esque (eine subjektive Einschätzung)
	- $\blacktriangleright \oplus$  Shortcuts
	- $\blacktriangleright \oplus$  Kombinationen

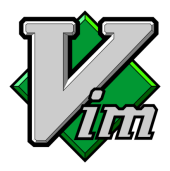

- ▶ Vim-esque (eine subjektive Einschätzung)
	- $\blacktriangleright \oplus$  Shortcuts
	- $\blacktriangleright \oplus$  Kombinationen
	- $\blacktriangleright \oplus$  Kurze physische Wege

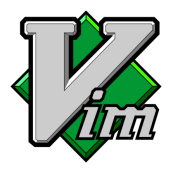

- ▶ Vim-esque (eine subjektive Einschätzung)
	- $\blacktriangleright \oplus$  Shortcuts
	- $\blacktriangleright \oplus$  Kombinationen
	- $\triangleright$   $\oplus$  Kurze physische Wege
	- $\triangleright$   $\ominus$  Fehlertoleranz

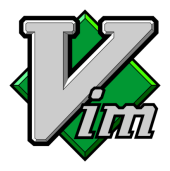

- ▶ Vim-esque (eine subjektive Einschätzung)
	- $\blacktriangleright \oplus$  Shortcuts
	- $\blacktriangleright \oplus$  Kombinationen
	- $\triangleright$   $\oplus$  Kurze physische Wege
	- $\blacktriangleright$   $\ominus$  Fehlertoleranz
	- $\blacktriangleright$   $\odot$  Häufigkeit/Länge

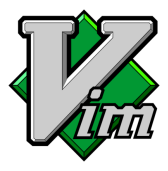

- ▶ Vim-esque (eine subjektive Einschätzung)
	- $\blacktriangleright \oplus$  Shortcuts
	- $\blacktriangleright \oplus$  Kombinationen
	- $\triangleright$   $\oplus$  Kurze physische Wege
	- $\triangleright$   $\ominus$  Fehlertoleranz
	- $\blacktriangleright$   $\odot$  Häufigkeit/Länge
	- $\triangleright$   $\odot$  Mnemonik

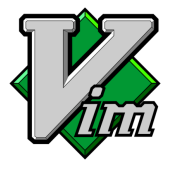

- ▶ Vim-esque (eine subjektive Einschätzung)
	- $\triangleright$   $\oplus$  Shortcuts
	- $\blacktriangleright \oplus$  Kombinationen
	- $\blacktriangleright \oplus$  Kurze physische Wege
	- $\triangleright$   $\ominus$  Fehlertoleranz
	- $\blacktriangleright$   $\odot$  Häufigkeit/Länge
	- $\triangleright$   $\odot$  Mnemonik
- $\blacktriangleright$  Implementiert in

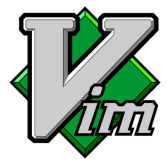

- ▶ Vim-esque (eine subjektive Einschätzung)
	- $\blacktriangleright \oplus$  Shortcuts
	- $\blacktriangleright \oplus$  Kombinationen
	- $\blacktriangleright \oplus$  Kurze physische Wege
	- $\triangleright$   $\ominus$  Fehlertoleranz
	- $\blacktriangleright$   $\odot$  Häufigkeit/Länge
	- $\triangleright$   $\odot$  Mnemonik
- $\blacktriangleright$  Implementiert in
	- Vim: www.vim.org

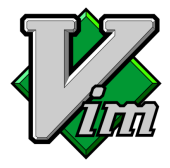

- ▶ Vim-esque (eine subjektive Einschätzung)
	- $\triangleright$   $\oplus$  Shortcuts
	- $\triangleright$   $\oplus$  Kombinationen
	- $\blacktriangleright \oplus$  Kurze physische Wege
	- $\triangleright$   $\ominus$  Fehlertoleranz
	- $\blacktriangleright$   $\odot$  Häufigkeit/Länge
	- $\triangleright$   $\odot$  Mnemonik
- $\blacktriangleright$  Implementiert in
	- $\triangleright$  Vim: www.vim.org
	- ▶ Vimperator: www.vimperator.org

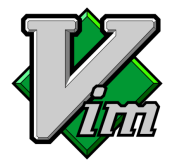

- $\triangleright$   $\oplus$  Shortcuts
- $\blacktriangleright \oplus$  Kombinationen
- $\triangleright \oplus$  Kurze physische Wege
- $\triangleright$   $\ominus$  Fehlertoleranz
- $\blacktriangleright$   $\odot$  Häufigkeit/Länge
- $\triangleright$   $\odot$  Mnemonik
- $\blacktriangleright$  Implementiert in
	- Vim: www.vim.org
	- ▶ Vimperator: www.vimperator.org
	- Muttator: www.vimperator.org/muttator ×.

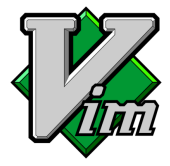

- $\blacktriangleright \oplus$  Shortcuts
- $\blacktriangleright \oplus$  Kombinationen
- $\triangleright \oplus$  Kurze physische Wege
- $\blacktriangleright \ominus$  Fehlertoleranz
- $\triangleright$   $\odot$  Häufigkeit/Länge
- $\triangleright$   $\odot$  Mnemonik
- $\blacktriangleright$  Implementiert in
	- Vim: www.vim.org
	- ▶ Vimperator: www.vimperator.org
	- ×. Muttator: www.vimperator.org/muttator
	- > zsh: www.zsh.org

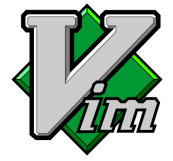

- $\triangleright$   $\oplus$  Shortcuts
- $\blacktriangleright \oplus$  Kombinationen
- $\triangleright \oplus$  Kurze physische Wege
- $\blacktriangleright \ominus$  Fehlertoleranz
- $\triangleright$   $\odot$  Häufigkeit/Länge
- $\triangleright$   $\odot$  Mnemonik
- $\blacktriangleright$  Implementiert in
	- Vim: www.vim.org
	- ▶ Vimperator: www.vimperator.org
	- Muttator: www.vimperator.org/muttator
	- > zsh: www.zsh.org
	- ▶ cmus: cmus.sourceforge.net

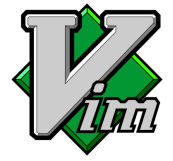

- $\triangleright$   $\oplus$  Shortcuts
- $\triangleright$  A Kombinationen
- $\triangleright \oplus$  Kurze physische Wege
- $\blacktriangleright \ominus$  Fehlertoleranz
- $\triangleright$   $\odot$  Häufigkeit/Länge
- $\triangleright$   $\odot$  Mnemonik
- $\blacktriangleright$  Implementiert in
	- $\triangleright$  Vim: www.vim.org
	- ▶ Vimperator: www.vimperator.org
	- Muttator: www.vimperator.org/muttator
	- > zsh: www.zsh.org
	- ▶ cmus: cmus.sourceforge.net
	- > Teilweise in screen, Pager wie less und more, Evince, etc.

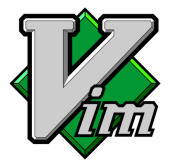

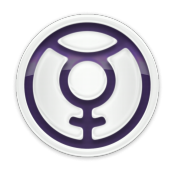

- ► Launcher (eine subjektive Einschätzung)
	- $\blacktriangleright$   $\odot$  Shortcuts

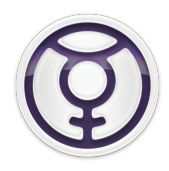

- ▶ Launcher (eine subjektive Einschätzung)
	- $\blacktriangleright$   $\odot$  Shortcuts
	- ► ⊕ Kombinationen

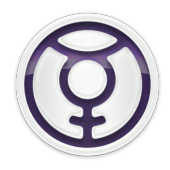

- ▶ Launcher (eine subjektive Einschätzung)
	- $\blacktriangleright$   $\odot$  Shortcuts
	- ► ⊕ Kombinationen
	- ► ⊕ Kurze physische Wege

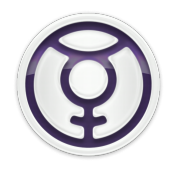

- $\blacktriangleright$   $\odot$  Shortcuts
- ► ⊕ Kombinationen
- ► ⊕ Kurze physische Wege
- ► ⊕ Fehlertoleranz

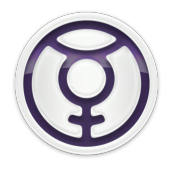

- $\triangleright$   $\odot$  Shortcuts
- <sup>I</sup> ⊕ Kombinationen
- ► ⊕ Kurze physische Wege
- ► ⊕ Fehlertoleranz
- $\blacktriangleright \ominus$  Häufigkeit/Länge

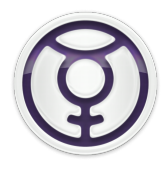

- $\triangleright$   $\odot$  Shortcuts
- <sup>I</sup> ⊕ Kombinationen
- ► ⊕ Kurze physische Wege
- ► ⊕ Fehlertoleranz
- $\blacktriangleright \ominus$  Häufigkeit/Länge
- <sup>I</sup> ⊕ Mnemonik

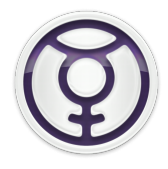

- $\triangleright$   $\odot$  Shortcuts
- <sup>I</sup> ⊕ Kombinationen
- ► ⊕ Kurze physische Wege
- ► ⊕ Fehlertoleranz
- $\blacktriangleright \ominus$  Häufigkeit/Länge
- <sup>I</sup> ⊕ Mnemonik
- $\blacktriangleright$  Implementiert in

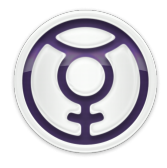

- $\triangleright$   $\odot$  Shortcuts
- <sup>I</sup> ⊕ Kombinationen
- ► ⊕ Kurze physische Wege
- ► ⊕ Fehlertoleranz
- $\blacktriangleright \ominus$  Häufigkeit/Länge
- <sup>I</sup> ⊕ Mnemonik
- $\blacktriangleright$  Implementiert in
	- ▶ Quicksilver (OSX): <www.blacktree.com>

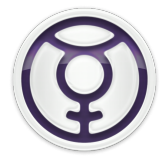

- $\triangleright$   $\odot$  Shortcuts
- <sup>I</sup> ⊕ Kombinationen
- ► ⊕ Kurze physische Wege
- ► ⊕ Fehlertoleranz
- $\blacktriangleright \ominus$  Häufigkeit/Länge
- <sup>I</sup> ⊕ Mnemonik
- $\blacktriangleright$  Implementiert in
	- ▶ Quicksilver (OSX): <www.blacktree.com>
	- $\triangleright$  GNOME + Do (\*NIX/Gnome):
		- <do.davebsd.org>

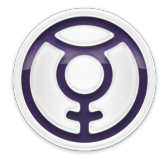

- $\triangleright$   $\odot$  Shortcuts
- <sup>I</sup> ⊕ Kombinationen
- ► ⊕ Kurze physische Wege
- ► ⊕ Fehlertoleranz
- $\blacktriangleright \ominus$  Häufigkeit/Länge
- <sup>I</sup> ⊕ Mnemonik
- $\blacktriangleright$  Implementiert in
	- ▶ Quicksilver (OSX): <www.blacktree.com>
	- $\triangleright$  GNOME + Do (\*NIX/Gnome):
		- <do.davebsd.org>
	- $\triangleright$  Katapult (\*NIX/KDE): <katapult.kde.org>

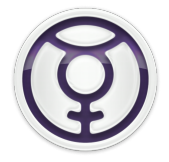

- $\triangleright$   $\odot$  Shortcuts
- <sup>I</sup> ⊕ Kombinationen
- ► ⊕ Kurze physische Wege
- ► ⊕ Fehlertoleranz
- $\blacktriangleright \ominus$  Häufigkeit/Länge
- <sup>I</sup> ⊕ Mnemonik
- $\blacktriangleright$  Implementiert in
	- ▶ Quicksilver (OSX): <www.blacktree.com>
	- $\triangleright$  GNOME + Do (\*NIX/Gnome): <do.davebsd.org>
	- ▶ Katapult (\*NIX/KDE): <katapult.kde.org>
	- $\blacktriangleright$  Launchy (Windows/Linux): <www.launchy.net>

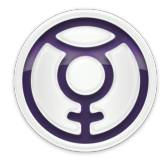

- $\triangleright$   $\odot$  Shortcuts
- <sup>I</sup> ⊕ Kombinationen
- ► ⊕ Kurze physische Wege
- ► ⊕ Fehlertoleranz
- $\blacktriangleright \ominus$  Häufigkeit/Länge
- <sup>I</sup> ⊕ Mnemonik
- $\blacktriangleright$  Implementiert in
	- ▶ Quicksilver (OSX): <www.blacktree.com>
	- $\triangleright$  GNOME + Do (\*NIX/Gnome): <do.davebsd.org>
	- $\triangleright$  Katapult (\*NIX/KDE): <katapult.kde.org>
	- $\blacktriangleright$  Launchy (Windows/Linux): <www.launchy.net>
	- $\blacktriangleright$  Ubiquity (Firefox): <mozillalabs.com/ubiquity/>

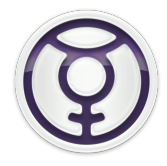

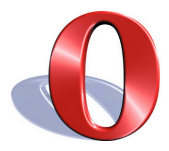

- ▶ Mausgesten (eine subjektive Einschätzung)
	- ► ⊕ Shortcuts

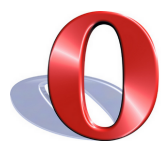

- ▶ Mausgesten (eine subjektive Einschätzung)
	- ► ⊕ Shortcuts
	- $\blacktriangleright \ominus$  Kombinationen

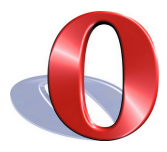

- ► ⊕ Shortcuts
- $\blacktriangleright \ominus$  Kombinationen
- $\blacktriangleright$   $\odot$  Kurze physische Wege

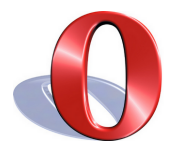

- ► ⊕ Shortcuts
- $\blacktriangleright \ominus$  Kombinationen
- $\blacktriangleright$   $\odot$  Kurze physische Wege
- ► ⊕ Fehlertoleranz

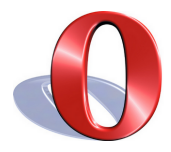

- ► ⊕ Shortcuts
- $\blacktriangleright \ominus$  Kombinationen
- $\blacktriangleright$   $\odot$  Kurze physische Wege
- ► ⊕ Fehlertoleranz
- ► ⊕ Häufigkeit/Länge

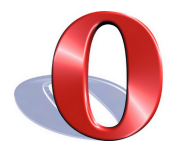

- ► ⊕ Shortcuts
- $\blacktriangleright \ominus$  Kombinationen
- $\blacktriangleright$   $\odot$  Kurze physische Wege
- ► ⊕ Fehlertoleranz
- ► ⊕ Häufigkeit/Länge
- $\triangleright$   $\odot$  Mnemonik

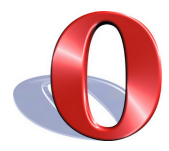

- ► ⊕ Shortcuts
- $\blacktriangleright \ominus$  Kombinationen
- $\blacktriangleright$   $\odot$  Kurze physische Wege
- ► ⊕ Fehlertoleranz
- ► ⊕ Häufigkeit/Länge
- $\triangleright$   $\odot$  Mnemonik

### $\blacktriangleright$  Implementiert in

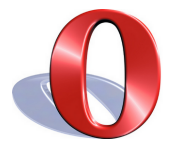

- ► ⊕ Shortcuts
- $\triangleright \ominus$  Kombinationen
- $\blacktriangleright$   $\odot$  Kurze physische Wege
- ► ⊕ Fehlertoleranz
- ► ⊕ Häufigkeit/Länge
- $\triangleright$   $\odot$  Mnemonik
- $\blacktriangleright$  Implementiert in
	- Opera: <www.opera.com>

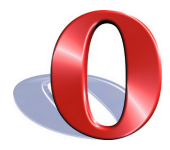

- ► ⊕ Shortcuts
- $\triangleright \ominus$  Kombinationen
- $\blacktriangleright$   $\odot$  Kurze physische Wege
- ► ⊕ Fehlertoleranz
- ► ⊕ Häufigkeit/Länge
- $\triangleright$   $\odot$  Mnemonik

### $\blacktriangleright$  Implementiert in

- Opera: <www.opera.com>
- $\blacktriangleright$  Firefox Extensions

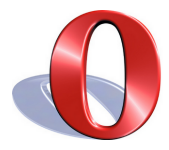

- ► ⊕ Shortcuts
- $\triangleright \ominus$  Kombinationen
- $\blacktriangleright$   $\odot$  Kurze physische Wege
- ► ⊕ Fehlertoleranz
- ► ⊕ Häufigkeit/Länge
- $\triangleright$   $\odot$  Mnemonik

### $\blacktriangleright$  Implementiert in

- Opera: <www.opera.com>
- $\blacktriangleright$  Firefox Extensions

<sup>I</sup> . . .

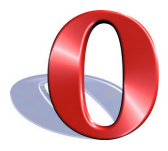

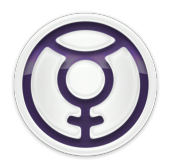

In the end, Quicksilver has one very important effect: the effort of frequent tasks fades into the background and you are able to act without thinking. After an adaptation period, Quicksilver becomes an extension of yourself; the process fades away leaving only the results.